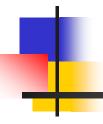

### Interrupts on Arduino Uno

C. H. Ting
August 27, 2011
SVFIG

## Summary

- eForth 1 Implementations
- eForth 2 Implementations
- ATmega328P
- AmForth
- 328eForth v2.1
- AVR Studio 4 Tool Suite
- HyperTerminal
- Bill Ragsdale's Applications
- eForth Tutorials
- Conclusion

## Interrupts on ATmega328P

- Interrupt 1 at 0, Reset
- Interrupt 2 at 2, External INTO
- Interrupt 3 at 4, External INT1
- **...**
- Interrupt 19 at \$24, UART RX receive
- **.**..
- Interrupt 26 at \$32, SPM Ready

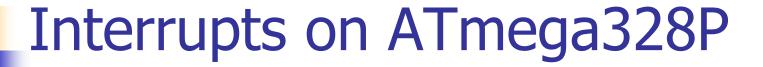

- Global Interrupt Enable, bit 7 in SREG at \$5F
- Each interrupting device has an interrupt enable bit in its status register.
- An interrupt cause a CALL to its interrupt service routine, and global interrupt is disabled.
- At the end of the interrupt service routine, a RETI instruction re-enables global interrupt.

# 328eForth Provisions for Interrupts

- Flash memory 0-\$7F is reserved for reset and interrupts
- Subroutine threading allows interrupt service routines to be written in Forth.
- Only a few more commands are necessary to write interrupt service routines.

## Interrupt.txt

- INIT-VECTORS
- INTERRUPT ( addr # -- )
- RETI,
- SEI,
- CLI,
- NOP,
- PUSH-SREG
- POP-SREG

## A Trivial Example

- Interrupt\_1.txt
- Use External Interrupt INTO at PD2 on Pin 4
- On interrupt, increment a variable CNT
- Interrupt on changes at PD2
- PD2 can be changed by writing to PIND2

### Demo

- Download 328eForth v.2.20
- Load interrupt.txt
- Load interrupt\_1.txt
- Type:
  - ENABLE
  - ENABLE-INTO
  - CNT ?
  - FLIP CNT ?
  - FLIP CNT ?
  - . . . .

## A Non-Trivial Example

- 328eForth v.2.20 polls UART receiver for KEY.
- 328eForth v2.21 is driven by UART receiver interrupts.
- eForth runs in the background by receiver interrupts.
- Application runs in the foreground task.

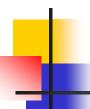

## 328eForth220 Interpreter

#### : QUIT

Initialize stacks
Initialize terminal input buffer
BEGIN QUERY EVAL AGAIN
;

QUERY calls ACCEPT ACCEPT calls KEY

## -

## 328eForth221 Interpreter

```
: QUIT
Initialize stacks
Initialize terminal input buffer
BEGIN NOP AGAIN
.
```

RX interrupts call ACCEPT.

ACCEPT receives keys into terminal input buffer.

At the end of a line, call EVAL.

## Interpret.txt, a Test

```
: ACCEPT ( -- )
  KEY ( USART receiver interrupt service )
  DUP 20 - 5f U<
  IF TAP ELSE KTAP THEN
  CUR @ EOT @ =
  IF CUR @ BOT @ - #TIB!
      0 > IN! EVAL
      INIT-BUFFER
  THEN
: TEST INIT-BUFFER BEGIN ACCEPT AGAIN ;
```

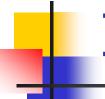

### **Interrupts Cause Problems**

- There are weak points in 328eForth which cannot tolerate interrupts.
- Multiply and divide commands use lots of CPU registers.
- 16 bit data are split into byte registers, and interrupting between byte operations will corrupt data.

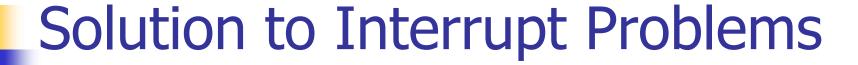

- Application running in the foreground must schedule periods allowing interrupts.
- Disable global interrupts when executing normal Forth commands.
- When an error occurred in the background FORTH interpreter, the application will stop. The application can be re-started by reset or '0 EXECUTE'.

## Demo 2

- Assemble and download 328eForth221.
- Load Interrupt.txt
- Load Traffic\_2.txt
- Type:
  - GO 100 !
  - 100 ERASE
  - 100 100 WRITE
  - 0 EXECUTE ( or push reset button )

### Conclusion

- Interrupts are not for the faint-hearted.
- 328eForth avoids interrupts, because they confuse ordinary users.
- You can do interrupts in 328eForth, but you have to learn lot more about ATmega328 and Forth before trying.

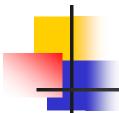

## Questions?

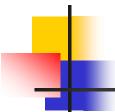

## Thank you.